# FERC Enron XERA Basic User Guide

## Introduction

Welcome to the FERC Enron Database solution provided by CACI using XERA. This document guides you through the various features available in the FERC Enron XERA interface which includes the nine public Enron databases.

#### **System Requirements**

- 1. Windows Vista SP2 or Windows 7; Internet Explorer 8 or 9, Firefox v12 or higher, Chrome v19 or higher. Minimum screen resolution: 1280x768.
  - a. Since Internet Explorer 8 is an older browser, performance may be slower and interface elements may not display as expected.
  - b. XERA is iPad-compatible. However, Table View is not available when using an iPad.
- 2. Microsoft Silverlight 5.
- 3. Network connection: DSL or Cable, recommended minimum 1.5 Mb/s.

### **Browser Configuration**

- 1. Download and enable the version of Java.
- 2. Disable all Google and Yahoo toolbars and any other optional toolbars and add-ons. These toolbars can slow down browser response times, which affects performance.
- 3. Make the XERA website a trusted site.
- 4. Disable the SmartScreen Filter and Pop-up Blocker for the XERA website.

## **Accessing FERC Enron**

- 1. Navigate to <u>http://fercenron.omega-caci.com</u>.
- 2. Read and accept the Terms and Conditions by checking the "*I accept the terms of the end user agreement*" checkbox.

#### 3. Click Agree (screen 1).

Screen 1: Terms and Conditions of Use

| XERA® Legal Agreement +                                 | And the Annual Annual Annual Annual Annual Annual Annual Annual Annual Annual Annual Annual Annual Annual Annua                                                                                                    |   |  |
|---------------------------------------------------------|----------------------------------------------------------------------------------------------------|---|--|
| Mttp://fercenron.omega-caci.com/                        | V 🤁 🔀 v Google                                                                                                    | م |  |
| Most Visited 🗍 Getting Started 🗍 Web Slice Gallery 🗍 Tr | reeGrid Example                                                                                                    |   |  |
| FEERC ENRON Databases<br>powered by XERA®               | Demonstration           Constration         Definition           Constration         Definition | - |  |
|                                                         | ect.com                                                                                                    |   |  |

# **Accessing Enron Databases**

After accepting the Terms and Conditions you are navigated to the **My Projects** dashboard.

1. Click the **FERC- FERC Public Data** dropdown in the **My Projects** dashboard to view the list of nine public databases (screen 2).

|                                                                                                    |                                      | March 27, 2013   Logged In: 00:03:3 |
|----------------------------------------------------------------------------------------------------|--------------------------------------|-------------------------------------|
| n My Dashboard                                                                                                    |                                      | Public User8                        |
| Image: Property of the second second sec | My Messages Public User8 No Messages | 3:27 рт<br>27<br>магсн              |

- 2. Click on the database you wish to access.
  - 1. EnronEmail
  - 2. EnronEmail(.pst) Proposed Returns (3rd)
  - 3. EnronEmail-Proposed Returns (3rd)
  - 4. EnronEmailPST
  - 5. EnronEmailPST-Rereleased
  - 6. EnronEmailRereleased
  - 7. Scanned Documents Re-released
  - 8. ScannedDocuments
  - 9. Transcripts

# Searching

By default, all the documents in the database are returned for the database selected from the **My Projects** dashboard. Click the **Search** tab on the left panel to conduct a search (screen 3).

| Screen 3: Search Results | / Search Tab |
|--------------------------|--------------|
|--------------------------|--------------|

| <ul> <li>FERC - FERC Public Data - EnronEmai</li> </ul> | il → Table View |               |               |               |               |                    |                    |                |              | 0              | Public ( |
|---------------------------------------------------------|-----------------|---------------|---------------|---------------|---------------|--------------------|--------------------|----------------|--------------|----------------|----------|
| iders Search                                            | (None)          | •             |               |               |               |                    |                    |                |              |                | Tabl     |
|                                                         |                 | View          |               | × 0           |               |                    |                    |                | 2            | 00869/200869   |          |
| ublic User8                                             | Rec #           | FirstBates    | LastBates     | Begin_Attach  | EndAttach     | Title              | Subject            | EDOC_CREATED   | Edoc_CRDate  | Edoc_Modify    | Edoc     |
|                                                         | 1               | ECd-000001444 | ECd-000001444 | ECd-000001444 | ECd-000001450 | Letter Log (pow    | Letter Log (pow    | 05/10/2002 15: | 10/05/2002   | 05/10/2002 15: | 10/05    |
|                                                         | 2               | ECd-000001445 | ECd-000001450 | ECd-000001444 | ECd-000001450 | LETTER LOG (PO     |                    | 04/09/2002 11: | 09/04/2002   | 05/09/2002 10: | 09/05    |
|                                                         | 3               | ECd-000001451 | ECd-000001451 | ECd-000001451 | ECd-000001459 | Leter log (liquids | Leter log (liquids | 05/10/2002 15: | 10/05/2002   | 05/10/2002 15: | 10/05    |
|                                                         | 4               | ECd-000001452 | ECd-000001459 | ECd-000001451 | ECd-000001459 | LETTER LOG (LIC    |                    | 04/01/2002 15: | 01/04/2002   | 05/09/2002 15: | 09/05    |
|                                                         | 5               | ECd-000001460 | ECd-000001460 |               |               | Letter Log (inter  | Letter Log (inter  | 05/10/2002 15: | 10/05/2002   | 05/10/2002 15: | 10/05    |
| -                                                       | 6               | ECd-000001490 | ECd-000001490 | ECd-000001490 | ECd-000001492 | Information Tool   | Information Too    | 05/10/2002 14: | : 10/05/2002 | 05/10/2002 14: | 10/05    |
|                                                         | 7               | ECd-000001491 | ECd-000001492 | ECd-000001490 | ECd-000001492 | INFORMATION TO     |                    | 05/10/2002 11: | 10/05/2002   | 05/10/2002 14: | 10/05    |
|                                                         | 8               | ECd-000001493 | ECd-000001493 |               |               | FW: Pre-Petition   | FW: Pre-Petition   | 02/14/2002 12: | 14/02/2002   | 03/04/2002 11: | 04/03    |
|                                                         | 9               | ECd-000001494 | ECd-000001494 |               |               | Enron Building     | Enron Building     | 05/15/2002 16: | 15/05/2002   | 05/15/2002 16: | 15/05    |
|                                                         | 10              | ECd-000001495 | ECd-000001495 |               |               | Time Period End    | Time Period End    | 05/15/2002 15: | (15/05/2002  | 05/15/2002 15: | 15/05    |
|                                                         | 11              | ECd-000001496 | ECd-000001505 |               |               | Returned mail: s   | Returned mail: s   | 05/15/2002 14: | 15/05/2002   | 05/15/2002 14: | 15/05    |
|                                                         | 12              | ECd-000001506 | ECd-000001507 | ECd-000001506 | ECd-000001507 | Free LexisNexis    | Free LexisNexis    | 05/15/2002 10: | 15/05/2002   | 05/15/2002 10: | 15/05    |
|                                                         | 13              | ECd-000001508 | ECd-000001508 |               |               | LiveLink Bankrup   | LiveLink Bankru    | 05/15/2002 10: | 15/05/2002   | 05/15/2002 10: | 15/05    |
|                                                         | 14              | ECd-000001509 | ECd-000001509 | ECd-000001509 | ECd-000001514 | MAHONIA-COUR       | MAHONIA-COUR       | 05/14/2002 18: | (14/05/2002  | 05/14/2002 18: | 14/05    |
|                                                         | 15              | ECd-000001510 | ECd-000001514 | ECd-000001509 | ECd-000001514 | MAHONIA DISCO      |                    | 05/14/2002 17: | 14/05/2002   | 05/14/2002 18: | 14/05    |
|                                                         | 16              | ECd-000001675 | ECd-000001676 | ECd-000001675 | ECd-000001682 | FW: Internation    | FW: Internation    | 05/14/2002 17: | 14/05/2002   | 05/14/2002 17: | 14/05    |
|                                                         | 17              | ECd-000001677 | ECd-000001682 | ECd-000001675 | ECd-000001682 | 6602231.DOC        |                    | 05/14/2002 17: | 14/05/2002   | 05/14/2002 17: | 14/05    |
|                                                         | 18              | ECd-000001684 | ECd-000001684 |               |               | LiveLink Bankrup   | LiveLink Bankru    | 05/14/2002 11: | 14/05/2002   | 05/14/2002 11: | 14/05    |
|                                                         | 19              | ECd-000001685 | ECd-000001685 |               |               | RE: Leter log (lig | RE: Leter log (lic | 05/13/2002 17: | 13/05/2002   | 05/13/2002 17: | 13/05    |

## Simple Search

Once the **Search** tab is selected, execute a simple search by typing your search criteria in the search box. You can quickly change the search from &, OR or Single Search by clicking on the icon to the left of the search bar (screen 4).

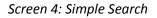

| F FERC - FERC Public Data - Ellion | Email → Table Vie | w             |                      |                        |                    |                    |                       | 0                   | Public  |
|------------------------------------|-------------------|---------------|----------------------|------------------------|--------------------|--------------------|-----------------------|---------------------|---------|
| olders Search                      | (None             | e) 🔻          |                      |                        |                    |                    |                       |                     | Ta      |
| 👔 🐻 🕐 Custor                       | n 🔲 💽             | View          |                      | × Φ                    |                    |                    |                       | 200869/200869       | ə 🏢     |
| 8 0                                | 🔲 Rec #           | # FirstBates  | LastBates Begin      | _Attach EndAttach      | Title              | Subject            | EDOC_CREATEE Edoc     | _CRDate Edoc_Modify | Edoo    |
| & AND                              |                   | ECd-00000144  | ECd-000001444 ECd-00 | 00001444 ECd-000001450 | Letter Log (pow    | Letter Log (pow    | 05/10/2002 15: 10/05/ | 2002 05/10/2002 15  | :! 10/0 |
|                                    | â 🗆 2             | ECd-00000144  | ECd-000001450 ECd-00 | 00001444 ECd-000001450 | LETTER LOG (PC     | ,<br>,             | 04/09/2002 11:(09/04) | /2002 05/09/2002 10 | :: 09/0 |
| OR OR                              | 3                 | ECd-00000145  | ECd-000001451 ECd-00 | 00001451 ECd-000001459 | eter log (liquid   | Leter log (liquid  | 05/10/2002 15: 10/05/ | /2002 05/10/2002 15 | :: 10/0 |
| Single Search                      | 4                 | ECd-00000145  | ECd-000001459 ECd-00 | 00001451 ECd-000001459 | LETTER LOG (LIC    |                    | 04/01/2002 15:401/04/ | /2002 05/09/2002 15 | : 09/0  |
| LEFF, DAN (173)                    | 5                 | ECd-00000146  | ECd-000001460        |                        | Letter Log (inte   | Letter Log (inter  | 05/10/2002 15: 10/05/ | /2002 05/10/2002 15 | : 10/0  |
|                                    | 6                 | ECd-00000149  | ECd-000001490 ECd-00 | 00001490 ECd-000001492 | Information Too    | Information Too    | 05/10/2002 14: 10/05/ | /2002 05/10/2002 14 | :410/0  |
| TIM BELDEN/HOU/ECT (140)           | 7                 | ECd-00000149  | ECd-000001492 ECd-00 | 00001490 ECd-000001492 | INFORMATION T      | (                  | 05/10/2002 11: 10/05/ | /2002 05/10/2002 14 | :: 10/0 |
| Others (32)                        | 8                 | ECd-000001493 | ECd-000001493        |                        | FW: Pre-Petition   | FW: Pre-Petition   | 02/14/2002 12: 14/02/ | /2002 03/04/2002 11 | ::04/0  |
| DEBRA DAVIDSON/PDX/ECT (30)        | 9                 | ECd-000001494 | ECd-000001494        |                        | Enron Building     | Enron Building     | 05/15/2002 16: 15/05/ | 2002 05/15/2002 16  | :415/0  |
| PAUL T LUCCI/NA/ENRON (11)         | E 🗌 10            | ECd-00000149  | ECd-000001495        |                        | Time Period End    | Time Period End    | 05/15/2002 15:(15/05/ | 2002 05/15/2002 15  | :(15/0  |
| TIM BELDEN (10)                    | 11                | ECd-00000149  | ECd-000001505        |                        | Returned mail:     | Returned mail: s   | 05/15/2002 14: 15/05/ | 2002 05/15/2002 14  | :415/0  |
| THERESA STAAB/CORP/ENRON (9)       | 12                | ECd-00000150  | ECd-000001507 ECd-00 | 00001506 ECd-000001507 | Free LexisNexis    | Free LexisNexis    | 05/15/2002 10: 15/05/ | 2002 05/15/2002 10  | :415/0  |
| GLOD, ANNETTE (8)                  | 13                | ECd-00000150  | ECd-000001508        |                        | LiveLink Bankru    | LiveLink Bankru    | 05/15/2002 10: 15/05/ | 2002 05/15/2002 10  | : 15/0  |
| More (118)                         | 14                | ECd-00000150  | ECd-000001509 ECd-00 | 00001509 ECd-000001514 | MAHONIA-COUR       | MAHONIA-COUR       | 05/14/2002 18:(14/05/ | /2002 05/14/2002 18 | :(14/0  |
|                                    | 15                | ECd-00000151  | ECd-000001514 ECd-00 | 00001509 ECd-000001514 | MAHONIA DISCO      | 2                  | 05/14/2002 17: 14/05/ | /2002 05/14/2002 18 | :(14/0  |
| Custodian                          | 16                | ECd-00000167  | ECd-000001676 ECd-00 | 00001675 ECd-000001682 | FW: Internation    | FW: Internation    | 05/14/2002 17: 14/05/ | /2002 05/14/2002 17 | :: 14/0 |
| Date_Sent                          | 17                | ECd-00000167  | ECd-000001682 ECd-00 | 00001675 ECd-000001682 | 2 6602231.DOC      |                    | 05/14/2002 17: 14/05/ | /2002 05/14/2002 17 | :: 14/0 |
| Date_Recd                          | 18                | ECd-00000168  | ECd-000001684        |                        | LiveLink Bankru    | LiveLink Bankru    | 05/14/2002 11: 14/05/ | /2002 05/14/2002 11 | : 14/0  |
| Edoc_CRDate                        | 19                | ECd-00000168  | ECd-000001685        |                        | RE: Leter log (lig | RE: Leter log (lig | 05/13/2002 17: 13/05/ | 2002 05/13/2002 17  | : 13/0  |

# Applying Facets

Facets are a quick way to filter the existing documents in your search results. After the search tab is selected the application updates the facets according to the dataset. XERA will provide the top 10 results for each faceted field. To filter the dataset, click the checkbox next to a faceted value and click Update to update the search results (screen 5).

#### Screen 5: Applying Facets

| > FERC - FERC Public Data - EnronEmail > Table View |          |          |          |               |               |               |                 |                    |                    |                  | 0           | Public U       |                |
|-----------------------------------------------------|----------|----------|----------|---------------|---------------|---------------|-----------------|--------------------|--------------------|------------------|-------------|----------------|----------------|
| Folders Search                                      | 55<br>   | #1       | ( None ) | -             |               |               |                 |                    |                    |                  |             |                | Table          |
| Q 🙃 🕐 Cus                                           | tom      |          | ŞV.      | View          |               | × 0           |                 |                    |                    |                  |             | 200869/200869  | , <u>     </u> |
| 8                                                   | a        |          | Rec #    | FirstBates    | LastBates     | Begin_Attach  | EndAttach       | Title              | Subject            | EDOC_CREATED     | Edoc_CRDate | Edoc_Modify    | Edoc_          |
|                                                     |          | 1        |          | ECd-000001444 | ECd-000001444 | ECd-000001444 | 4 ECd-000001450 | Letter Log (pow    | Letter Log (pow    | 05/10/2002 15:   | 10/05/2002  | 05/10/2002 15: | 10/05          |
| BCC BCC                                             | <u>^</u> | 2        |          | ECd-000001445 | ECd-000001450 | ECd-000001444 | 4 ECd-000001450 | LETTER LOG (PO     |                    | 04/09/2002 11:   | 09/04/2002  | 05/09/2002 10: | 09/05          |
| Empty" (200040)                                     |          | 3        |          | ECd-000001451 | ECd-000001451 | ECd-00000145  | 1 ECd-000001459 | Leter log (liquid  | Leter log (liquid  | 05/10/2002 15:   | 10/05/2002  | 05/10/2002 15: | 10/05          |
| MARK WHITT/NA/ENRON (244)                           |          | <b>a</b> |          | ECd-000001452 | ECd-000001459 | ECd-000001451 | 1 ECd-000001459 | LETTER LOG (LIC    |                    | 04/01/2002 15:   | 01/04/2002  | 05/09/2002 15: | 09/05          |
| LEFF, DAN (173)                                     |          | 5        |          | ECd-000001460 | ECd-000001460 | D             |                 | Letter Log (inter  | Letter Log (inte   | r 05/10/2002 15: | 10/05/2002  | 05/10/2002 15: | 10/05          |
| TIM BELDEN/HOU/ECT (140)                            |          | 6        |          | ECd-000001490 | ECd-000001490 | ECd-000001490 | ECd-000001492   | Information Too    | Information Too    | 05/10/2002 14:   | 10/05/2002  | 05/10/2002 14: | 10/05          |
| Others (32)                                         |          | 7        |          | ECd-000001491 | ECd-000001492 | ECd-000001490 | ECd-000001492   | INFORMATION T      | (                  | 05/10/2002 11:   | 10/05/2002  | 05/10/2002 14: | 10/05          |
|                                                     |          | 8        |          | ECd-000001493 | ECd-000001493 | 3             |                 |                    |                    | 02/14/2002 12:   |             | 03/04/2002 11: |                |
| DEBRA DAVIDSON/PDX/ECT (30)                         |          | 9        |          | ECd-000001494 | ECd-000001494 | 1             |                 | -                  | -                  | 05/15/2002 16:   |             | 05/15/2002 16: |                |
| PAUL T LUCCI/NA/ENRON (11)                          | E        | 1        |          | ECd-000001495 | ECd-000001495 | 5             |                 |                    |                    | 05/15/2002 15:   |             | 05/15/2002 15: | (15/05         |
| TIM BELDEN (10)                                     |          | 1        |          | ECd-000001496 |               |               |                 |                    |                    | 05/15/2002 14:   |             | 05/15/2002 14: |                |
| THERESA STAAB/CORP/ENRON (9)                        |          | 1        |          |               |               |               | 5 ECd-000001507 |                    |                    |                  |             | 05/15/2002 10: |                |
| GLOD, ANNETTE (8)                                   |          | 1        |          | ECd-000001508 |               |               |                 |                    |                    | 05/15/2002 10:   |             | 05/15/2002 10: |                |
| More (118)                                          |          | 1        |          |               |               |               | ECd-000001514   |                    |                    |                  |             | 05/14/2002 18: |                |
| Custodian                                           |          | 1        |          |               |               |               | ECd-000001514   |                    |                    | 05/14/2002 17:   |             | 05/14/2002 18: |                |
|                                                     | -        | 1        |          |               |               |               | 5 ECd-000001682 |                    | FW: Internation    |                  |             | 05/14/2002 17: |                |
| ☑ Date_Sent                                         |          | 1        |          |               |               |               | 5 ECd-000001682 |                    |                    | 05/14/2002 17:   |             | 05/14/2002 17: |                |
| Date_Recd                                           |          | 1        |          | ECd-000001684 |               | -             |                 |                    |                    | 05/14/2002 11:   |             | 05/14/2002 11: |                |
| ✓ Edoc_CRDate                                       |          | 1        | 9        | ECd-000001685 | ECd-000001685 | 5             |                 | RE: Leter log (lic | RE: Leter log (lie | 05/13/2002 17:   | 13/05/2002  | 05/13/2002 17: | 13/05          |

### Custom Search

The Custom Search feature is a wizard like flow to aid in building your search criteria. Within the custom search you can access:

- Lookup List: Not applicable to the FERC Enron Databases
- Dictionary Lookup: Identify if a word is in the database before attempting to search for it. You can also build a query based on matching words found by the Dictionary Lookup, or add matching words to an existing query.
- Additional Field Searching Options: Allows you to search for criteria that may be found in a specific metadata field within the database. This section will guide you on the searching capabilities base on the field type in the database.
- Date Range and Proximity Options: Searching date fields, or search for proximity of specific words.

- Similar Word Options: Allows you to execute Fuzzy (misspellings), Phonetic (sounds like), or Stem (suffix variations) Searches if you do not know the exact word you are looking for.
- Annotated, Redacted or Edited Document Options: Not applicable to the FERC Enron Databases
- Limit Search to Specific Folders: Not applicable to the FERC Enron Databases

#### Screen 6: Custom Search

| F | ERC ENRON Databases                                                                              | s                                                                    |                                                                                                    |
|---|--------------------------------------------------------------------------------------------------|----------------------------------------------------------------------|----------------------------------------------------------------------------------------------------|
| • | FERC - FERC Public Data - I                                                                      | EnronEmail + Table View                                              | Public User8                                                                                                    |
|   | Folders Search                                                                                   | Coston         View         Coston                                   | Table 200869/200869                                                                                                    |
|   | •                                                                                                | Custom Search                                                        | t EDOC_CREATEL Edoc_CRDate Edoc_Modify Edoc_MC                                                                                                    |
|   | BCC                                                                                              | Search Builder Clear Form Perform Search Cancel                      | (pow 05/10/2002 15: 10/05/2002 05/10/2002 15: 10/05/20<br>04/09/2002 11: 09/04/2002 05/09/2002 10: 09/05/20                                                                                                    |
|   | <ul> <li>"Empty" (200040)</li> <li>MARK WHITT/NA/ENRON (244)</li> <li>LEFF, DAN (173)</li> </ul> |                                                                      | Iquide         05/10/2002         15:         10/05/2002         05/10/2002         15:         10/05/200           04/01/2002         15:         01/04/2002         05/09/2002         15:         09/05/200           (inter         05/10/2002         15:         10/05/2002         05/10/2002         15:         10/05/200 |
|   | TIM BELDEN/HOU/ECT (140)                                                                         | Build a Quick Search (search all fields)                             | n Tool 05/10/2002 14: 10/05/2002 05/10/2002 14: 10/05/20                                                                                                    |
|   | 🔲 Others (32)                                                                                    | with all of these words (AND)                                        | 05/10/2002 11: 10/05/2002 05/10/2002 14: 10/05/20<br>etition 02/14/2002 12: 14/02/2002 03/04/2002 11: 04/03/20                                                                                                    |
|   | DEBRA DAVIDSON/PDX/ECT (30)                                                                      | with at least one of these words (OR)                                | ding 05/15/2002 16: 15/05/2002 05/15/2002 16: 15/05/200                                                                                                    |
|   | PAUL T LUCCI/NA/ENRON (11)                                                                       | with the exact phrase                                                | d End 05/15/2002 15:(15/05/2002 05/15/2002 15:(15/05/20                                                                                                    |
| Г | TIM BELDEN (10)                                                                                  | without the words (NOT)                                              | mail: s 05/15/2002 14:< 15/05/2002 05/15/2002 14:< 15/05/20                                                                                                    |
|   | THERESA STAAB/CORP/ENRON (9)                                                                     | Add Quick Search                                                     | Nexis 05/15/2002 10: 15/05/2002 05/15/2002 10: 15/05/20                                                                                                    |
|   | GLOD, ANNETTE (8)                                                                                | Lookup List                                                          | ankrut 05/15/2002 10: 15/05/2002 05/15/2002 10: 15/05/20                                                                                                    |
|   | More (118)                                                                                       | Dictionary Lookup                                                    | COUR 05/14/2002 18: 14/05/2002 05/14/2002 18: 14/05/20                                                                                                    |
|   | Custodian                                                                                        | Additional Field Searching Options                                   | 05/14/2002 17: 14/05/2002 05/14/2002 18:(14/05/20                                                                                                    |
|   | ✓ Date Sent                                                                                      | Date Range and Proximity Options                                     | hation 05/14/2002 17: 14/05/2002 05/14/2002 17: 14/05/20                                                                                                    |
|   |                                                                                                  | Similar Word Options Annotated, Redacted, or Edited Document Options | 05/14/2002 17: 14/05/2002 05/14/2002 17: 14/05/20<br>ankrut 05/14/2002 11: 14/05/2002 05/14/2002 11: 14/05/20                                                                                                    |
|   | ✓ Date_Recd                                                                                      | Limit Search to Specific Folders                                     | og (lid 05/13/2002 17: 13/05/2002 05/13/2002 17: 13/05/20<br>05/13/2002 17: 13/05/2002 05/13/2002 17: 13/05/20                                                                                                    |
|   | Edoc_CRDate                                                                                      |                                                                      | bg (iic 03/13/2002 17.113/03/2002 03/13/2002 17.113/03/20                                                                                                    |
|   | Edoc_MODate                                                                                      | •                                                                    | Þ                                                                                                    |
|   | Updat                                                                                            | re Filters Rec# Go i de Set 1 of 10573 № №                           | View 1 - 19 of 200869                                                                                                    |

# **Printing/Exporting**

There are two different ways to print in XERA. The Mass Print option allows several documents to be printed at once. Within the Document View, you can print a single document.

#### Mass Print

Click the **Mass Actions** icon from the search results page. A dropdown wizard appears and walks you through the options to printing. The available options to select from are Selected Documents, Unselected Documents, Current Query or the Entire Database from the search results page (screen 7).

Screen 7: Mass Print

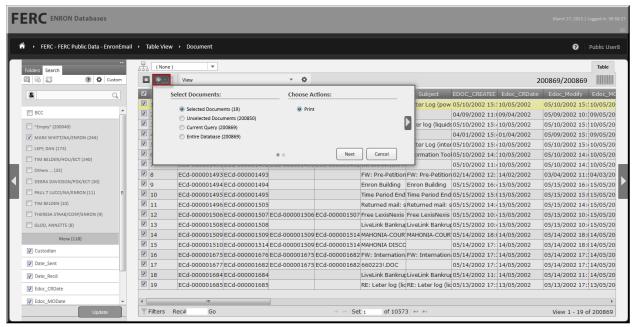

## Document View Print

To print from the Document View, click the Print icon located above the document. Select from the options and click Print.

#### Screen 8: Document View Print

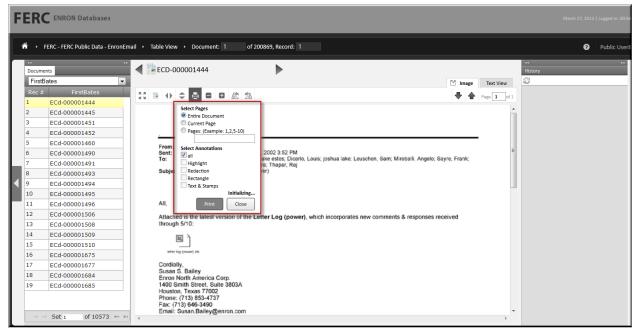

### Exporting

Users have the ability to export the metadata of a search result by selecting the mass actions button on the search results page. The export will include a delimited file based on the options selected for the export. This feature is currently in development and is expected to be available in April 2013.